# **I**ILLINOIS

# Instructional Guide: Chancellor's Senior Survey Dashboard

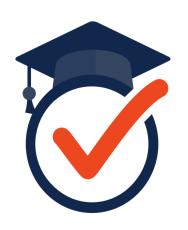

University of Illinois at Urbana-Champaign

Campus Profile -

Facts & Figures +

Dashboards +

Data Requests -

Resources +

About DMI

A-Z Index

# This is the Chancellor's Senior Survey (CSS) homepage, which is located on the Division of Management Information (DMI) website (https://secure.dmi.illinois.edu/SeniorSurvey/). The Senior Survey Dashboard can be accessed from the CSS homepage or directly via the following link: https://secure.dmi.illinois.edu/SeniorSurvey/Home/

All Illinois faculty and staff with a **valid NetID** have access to the Senior Survey Dashboard.

The **survey questionnaire**, along with current and past **summary reports** can also be found on the Chancellor's Senior Survey homepage.

#### The Chancellor's Senior Surveys on the Undergraduate Experience at UIUC

In 1989, a taskforce appointed by the Chancellor created a questionnaire to be administered to all graduating seniors at UIUC. The results of the survey, the Chancellor said, "will be useful in responding to requests for information on how our students feel about the educational experience they have had as undergraduates here and in identifying problems on campus which need our attention." The survey was administered each year from 1990 to 1993. Due to the consistency of results the survey was not administered again until 1996. The 1996 survey was modified to include a section of items asking students to assess their entering and exiting abilities. Due to the usefulness of this new section for campus initiatives involved in the assessment of student outcomes, the campus decided to restart annual administrations of the survey. The survey was offered through 2012. During the 2015-2016 academic year, a committee redesigned this long-standing survey to increase its effectiveness and usefulness. During the 2016-2017 academic year, the revised survey was administered for the first time.

Illinois Chancellor's Senior Survey Questionnaire

#### Senior Survey Dashboard Restricted to full-time faculty and staff.

The Senior Survey Dashboard provides an interactive way for faculty and staff to review the survey results, allowing for the units to look at results by college, department, international student status, gender, and race/ethnicity. You cannot view categories when fewer than 10 responses are available.

| Senior Survey Reports                                |
|------------------------------------------------------|
| 2019-2020 Executive Summary<br>2019-2020 Full Report |
| 2017-2018 Executive Summary<br>2017-2018 Full Report |
| 2016-2017 Executive Summary<br>2016-2017 Full Report |
| 2012 Summary Report                                  |
| 2011 Summary Report                                  |
| 2010 Summary Report                                  |
| 2009 Summary Report                                  |
| 2008 Summary Report                                  |
| 2007 Summary Report                                  |

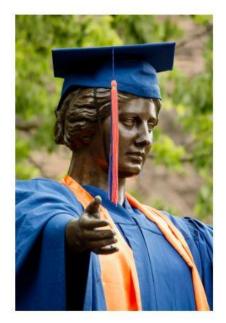

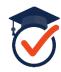

Dashboard.

#### Senior Survey Dashboard User Agreement

Welcome to the Senior Survey Data Portal. This resource provides instant access to data visualizations that allow for tailored, aggregated data queries on senior-year responses to the Senior Survey.

Please use Chrome, Firefox, or Safari to view this data portal. If you are using Safari, you will need to enable cookies on your device. For information on how to do this, please visit Apple Support.

Due to the sensitive nature of data provided here, we begin with some guidelines...

Senior Survey has human subjects review and approval (protocol #17116). All use of data must be conducted within the protections and structures set within that documentation. As such, we ask you to review this user agreement, and indicate your acceptance and agreement on each item before proceeding to the other sections of the website.

1. The Senior Survey Dashboards are intended only for use by University of Illinois at Urbana-Champaign campus, college, and department leadership.

Do not share your password or your account access with others.

2. The purpose of the Senior Survey Dashboards is to provide visualizations for the Senior Survey results that may be used to better understand and improve the student experience. This information may be used for program review, accreditation, program improvement and communication with key campus stakeholders.

All findings will be presented in aggregate. Data will only be provided when a minimum number of 10 survey responses are available in order to protect the confidentiality of survey respondents. You are welcome to filter the charts, hover over different chart elements to get more detail, but please note the response rates (number of respondents compared to number of graduates) for each of the chart elements. Be certain you are telling responsible stories with the data. If you need assistance interpreting your results, reach out to the Division of Management Information (dmi@illinois.edu). We're happy to help.

3. Data or information obtained via the Senior Survey Dashboards CANNOT be used for research purposes.

It is possible to use data and information from the Senior Survey Dashboards for research purposes; however, prior approval is required with an amendment to the Senior Survey IRB and review by the Office for the Protection of Research Subjects. Inquiries about potential research projects must be directed to the Senior Survey RPI, Staci Provezis, at <a href="mailto:sprovez@illinois.edu">sprovez@illinois.edu</a>. Please note that our team is small and serves the entire campus. The number of research inquiries that we can handle is limited.

4. No individuals should respond to FOIA or similar direct requests from external sources using the data or information from the Senior Survey dashboards.

All Freedom of Information Act (FOIA) requests must be made to the Office of University Relations (https://www.uillinois.edu/foia). These requests are then forwarded to the Office of the Provost, which is well equipped to respond.

If an external source (e.g., employer, government representative) requests information on the Senior survey beyond your regular available data, program improvement, or accreditation responsibilities, please direct them to the Division of Management Information at <a href="mailto:dmi@illinois.edu">dmi@illinois.edu</a> who can provide assistance.

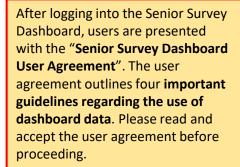

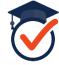

Show Filter Options

### Chancellor's Senior Survey

Show Filter Details

Due to confidentially, categories with 10 or fewer responses will be suppressed

# The **Overview Dashboard** contains the following information:

- Overall response rates for each administration of the CSS
- Response rates by gender, race/ethnicity, school/college, and department
- Overall satisfaction with the academic experience at Illinois

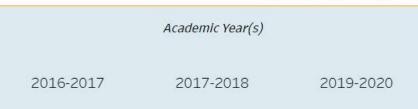

|             | Numl         |           |               |
|-------------|--------------|-----------|---------------|
|             | Surveys Sent | Responded | Response Rate |
| 2016-2017   | 7,574        | 2,162     | 28.55%        |
| 2017-2018   | 7,900        | 2,190     | 27.72%        |
| 2019-2020   | 7,479        | 1,563     | 20.90%        |
| Grand Total | 22,953       | 5,915     |               |

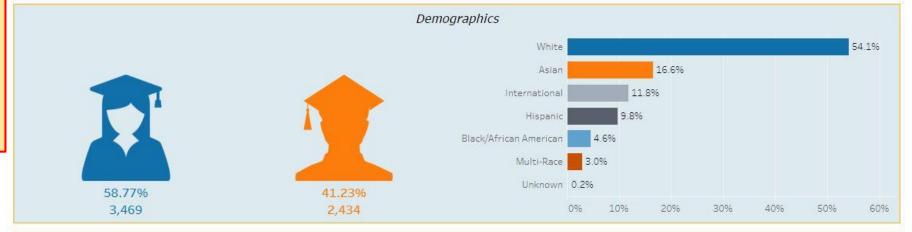

Very dissatisfied Dissatisfied Neither satisfied nor dissatisfied Nor dissatisfied Neither satisfied Neither satisfied N

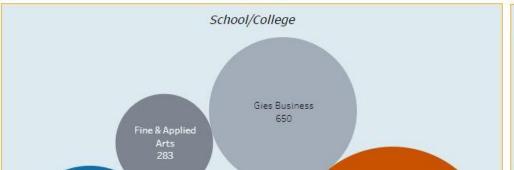

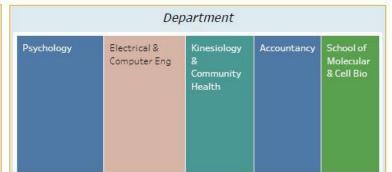

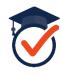

Use this **tab menu** to navigate between the different Senior Survey Dashboards which include:

- Overview Dashboard
- Student Participation Dashboard
- · Learning Outcomes Dashboard
- · Campus Climate Dashboard
- Disability Support Dashboard

#### Chancellor's Senior Survey

Show Filter Details

Due to confidentially, categories with 10 or fewer responses will be suppressed

Academic Year(s)

2017-2018 2019-2020

|             | Number of Students that |           |               |
|-------------|-------------------------|-----------|---------------|
|             | Surveys Sent            | Responded | Response Rate |
| 2016-2017   | 7,574                   | 2,162     | 28.55%        |
| 2017-2018   | 7,900                   | 2,190     | 27.72%        |
| 2019-2020   | 7,479                   | 1,563     | 20.90%        |
| Grand Total | 22,953                  | 5,915     |               |

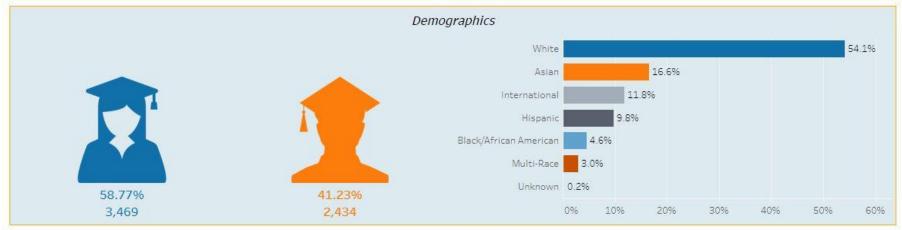

Very dissatisfied Dissatisfied Neither satisfied nor dissatisfied Nor dissatisfied Nery satisfied Nery satisfie

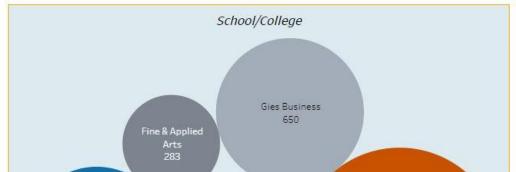

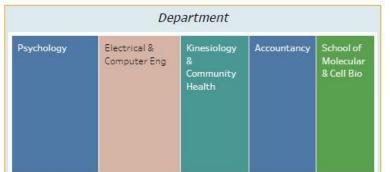

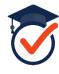

# Chancellor's Senior Survey

Show Filter Details

Due to confidentially, categories with 10 or fewer responses will be suppressed

Identifies which academic year(s) the overview represents.

Academic Year(s)

2016-2017

2017-2018 2019-2020

|             | Number of Students that |           |               |
|-------------|-------------------------|-----------|---------------|
|             | Surveys Sent            | Responded | Response Rate |
| 2016-2017   | 7,574                   | 2,162     | 28.55%        |
| 2017-2018   | 7,900                   | 2,190     | 27.72%        |
| 2019-2020   | 7,479                   | 1,563     | 20.90%        |
| Grand Total | 22,953                  | 5,915     |               |

Overall response rates for each administration of the CSS.

Response rates by gender, race/ethnicity.

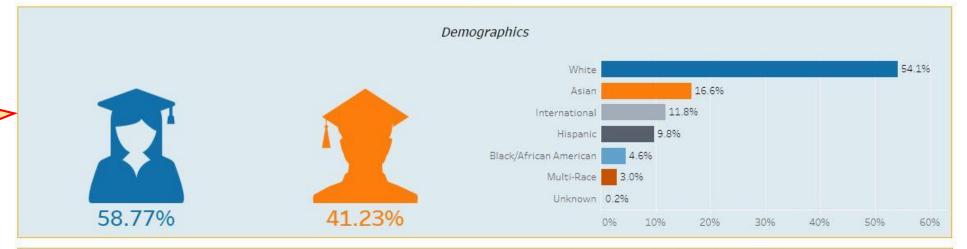

Very dissatisfied Dissatisfied Dissatisfied nor dissatisfied Neither satisfied nor dissatisfied Nery satisfied

Overall satisfaction with academic experience at Illinois N=5100

1.9% 3.2% 8.0% 48.8% 38.2%

Response rates school/college, and department.

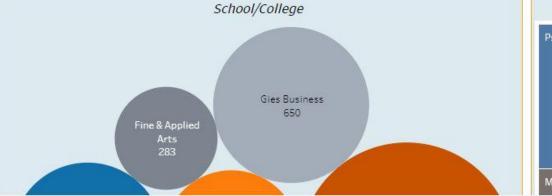

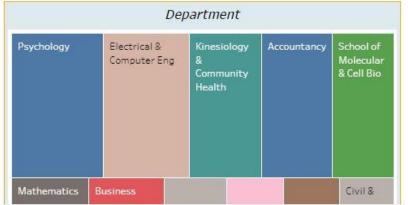

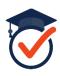

2016-2017

Academic Year(s)

2017-2018

## Chancellor's Senior Survey

Show Filter Details

Due to confidentially, categories with 10 or fewer responses will be suppressed

# Click here to **filter** by the following categories:

- Academic Year
- School/College
- Department
- LAS Grouping
- International Student
- Gender
- Race or Ethnicity
- Transfer Student Status
- Disability Status

**Note:** Applicable to ALL dashboards.

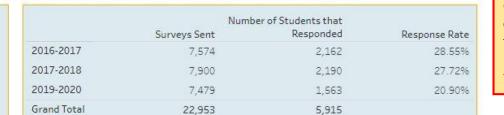

Click here to display details for the selected filters. Note: Applicable to ALL dashboards.

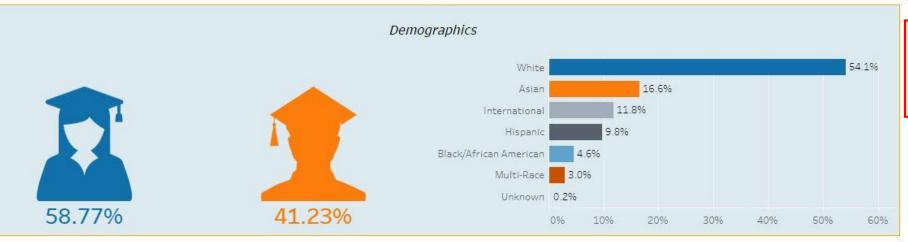

2019-2020

Response rates for each academic year are static and will **not be affected by filters.** 

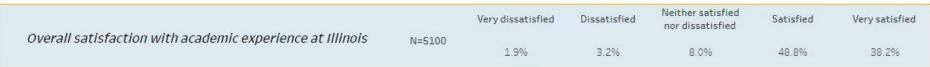

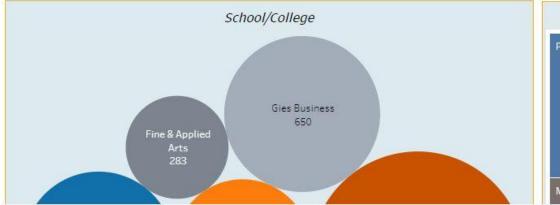

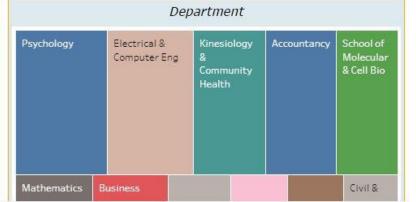

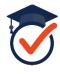

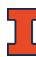

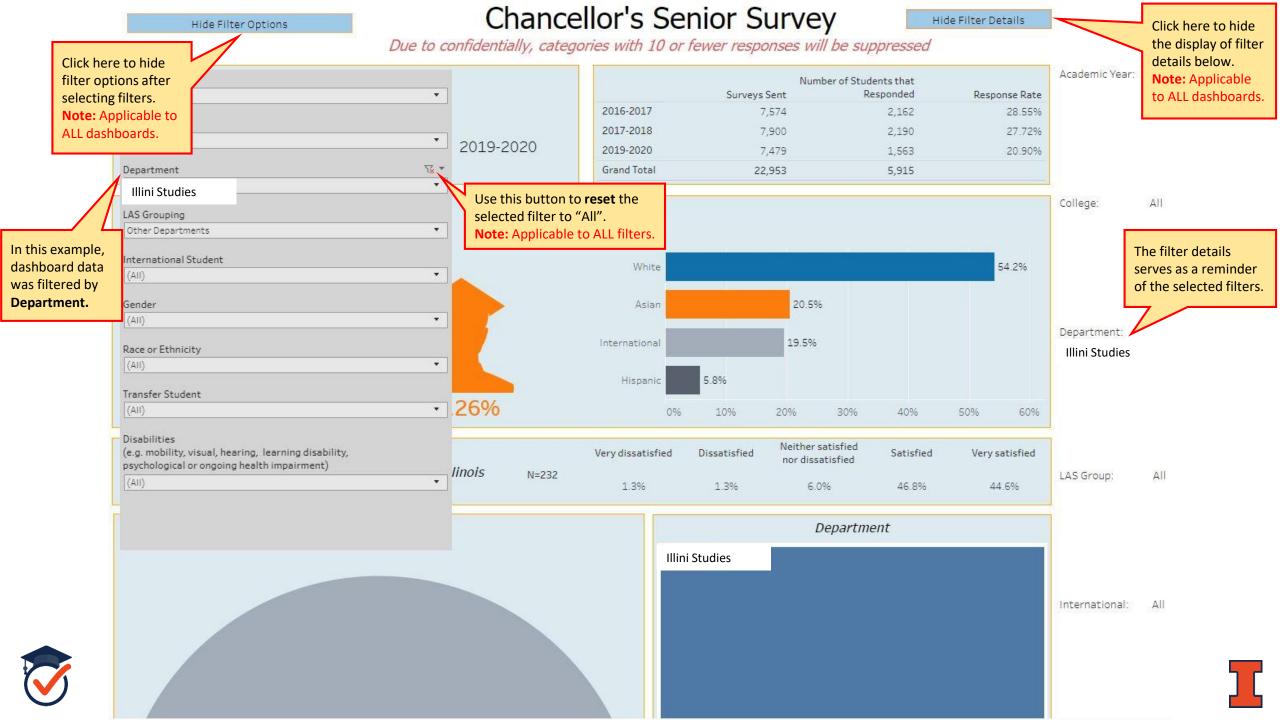

11.6%

N=1517

Honors program

24.296

368

31.796

480

20.0%

304

12.596

189

26.196

1,535

N=5864

73.9%

4,329

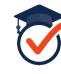

Honors program

**Dashboard** contains

information about the

**University-sponsored** 

time at Illinois, as well as

were to their personal or

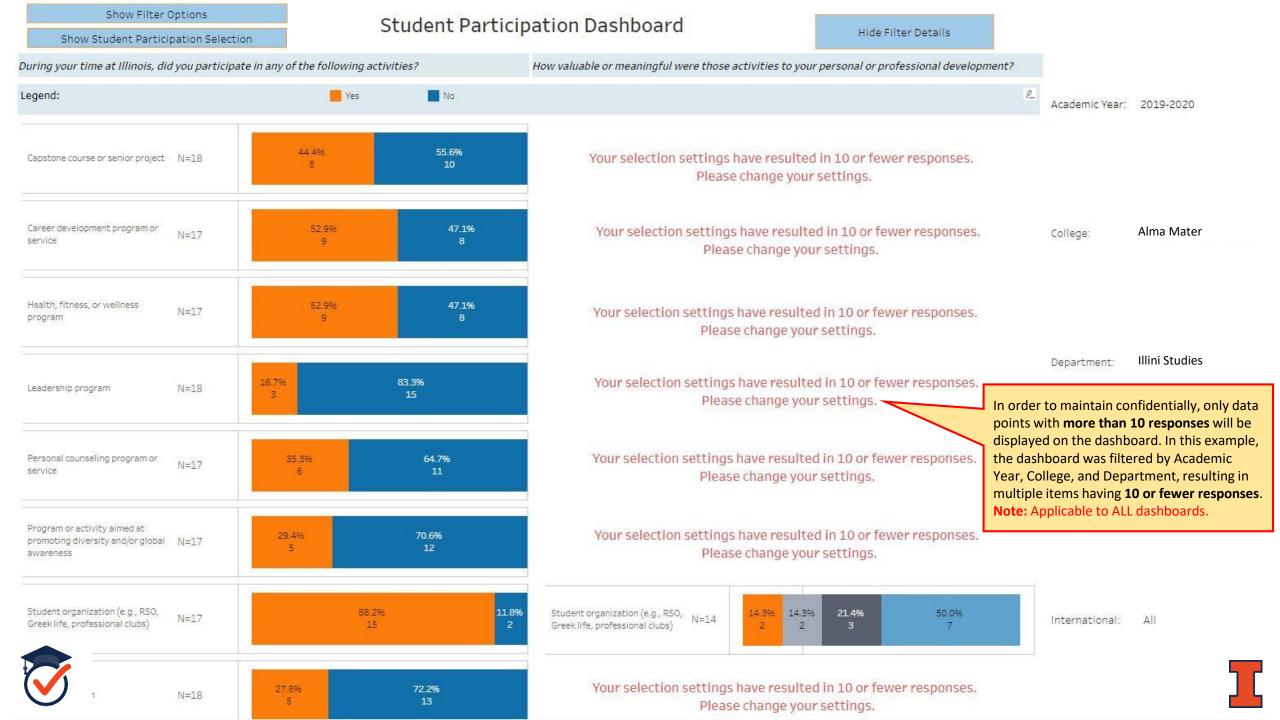

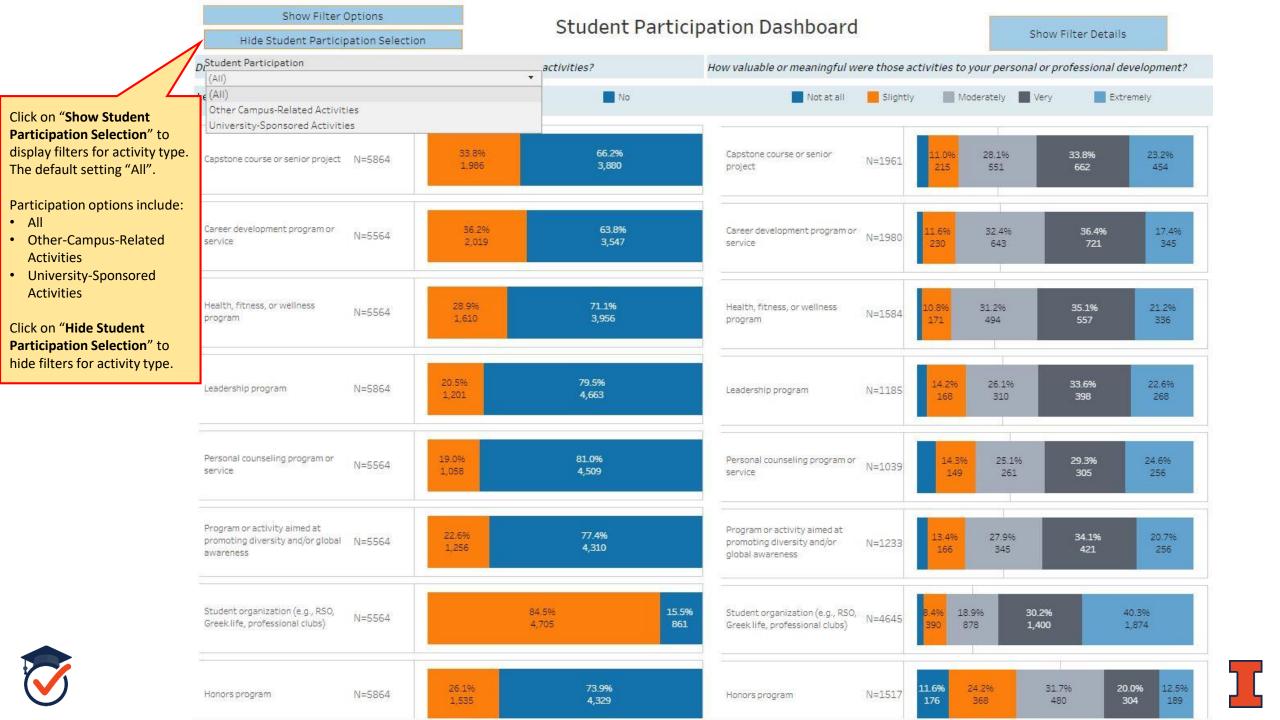

Show Filter Options

Show Learning Outcome Selection

Course(s) outside my major

#### Learning Outcomes Dashboard Intellectual Reasoning and Knowledge

Show Filter Details

The Learning Outcomes
Dashboard contains
information about how well
students have improved on
abilities associated with the
five Illinois Student Learning
Outcomes and what aspects
of their Illinois experience
were most influential in
improving those abilities.

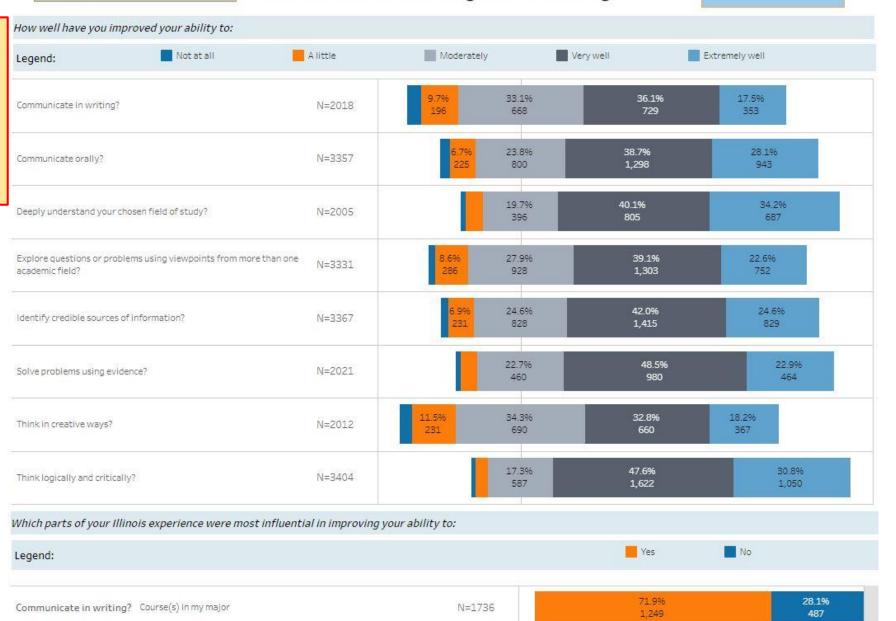

N=1736

61.0%

1,059

39.0%

677

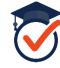

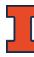

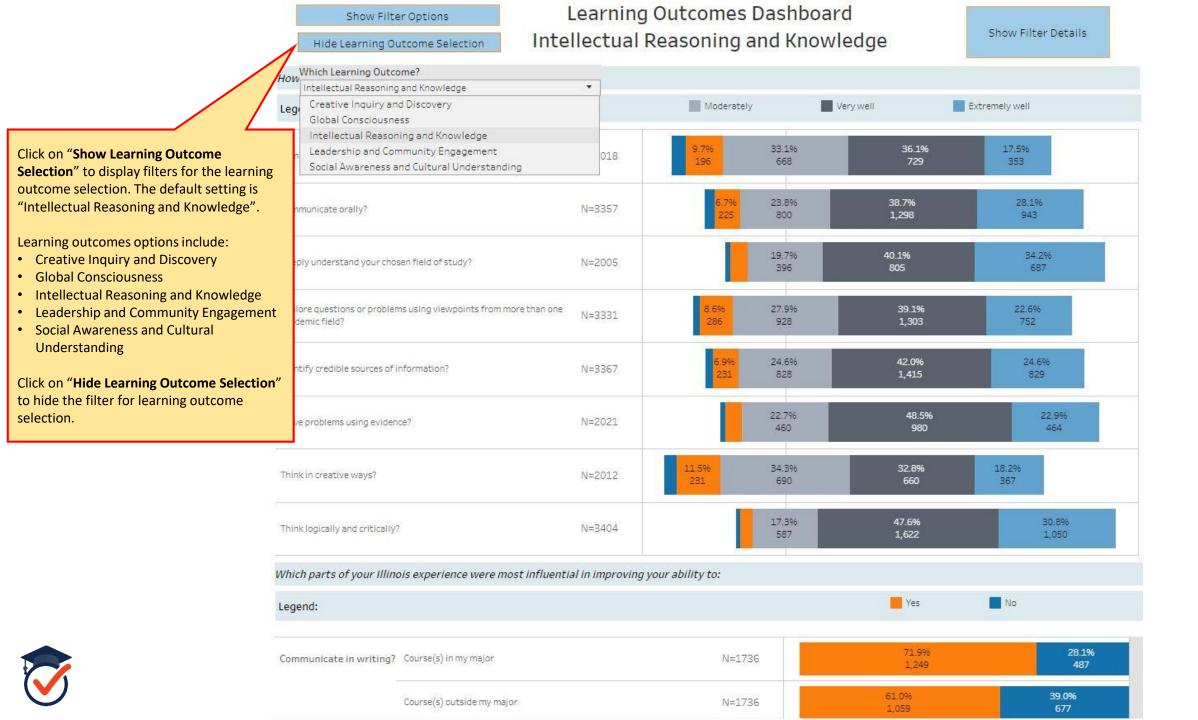

The Campus Climate
Dashboard contains
information about how
welcoming, respectful,
inclusive, and supportive
faculty are to students and
how welcoming, respectful,
inclusive, and supportive

students are to each other.

Show Filter Options

#### Campus Climate Dashboard

Show Filter Details

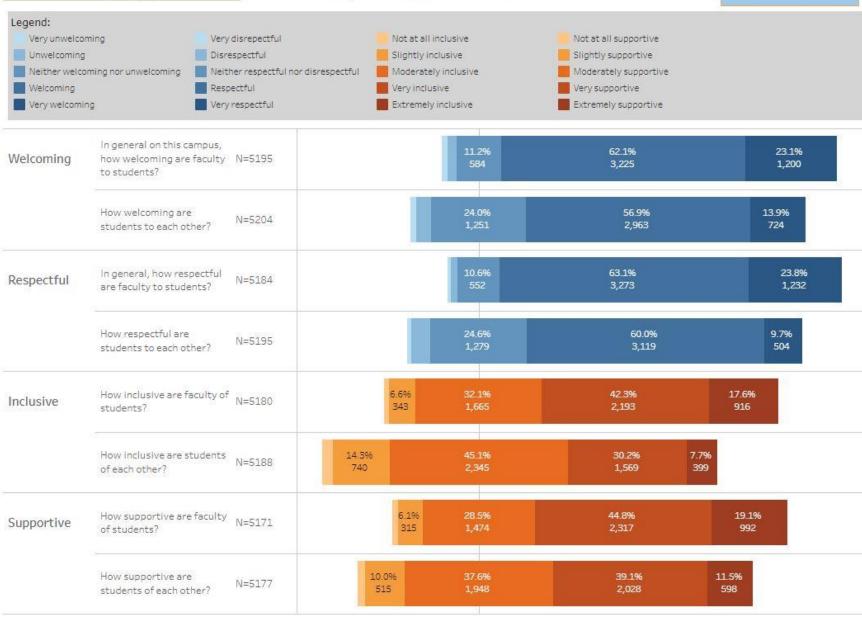

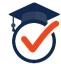

#### Disability Support Dashboard

Show Filter Details

Disabilities include mobility, visual, hearing, a learning disability, or a psychological or ongoing health impairment

\*\*\*Please click a graphic to see how a question relates to the others. \*\*\*

The **Disability Support Dashboard** contains information about the number of students who report a disability that affects their ability to perform as a student, whether their disability needs were unmet in any area, whether they registered for disability support services at Illinois, and how satisfied they were with the disability support they received.

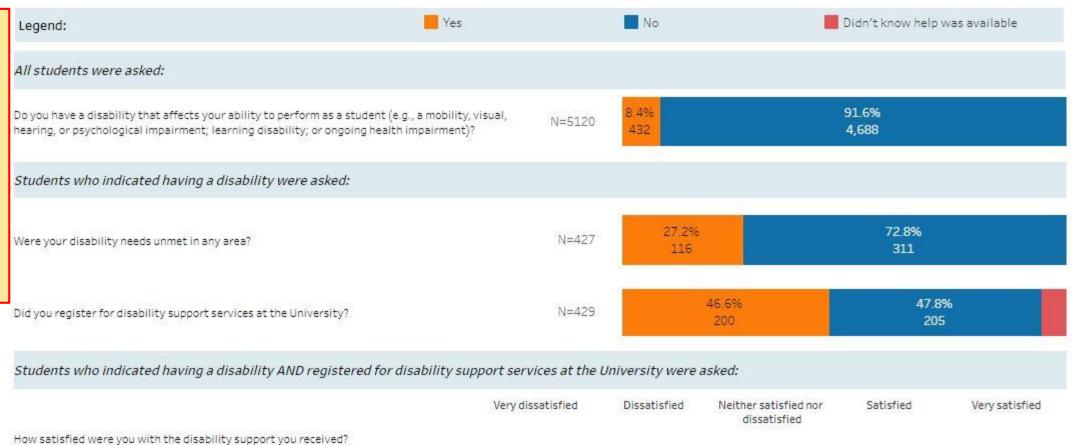

5.1%

8.1%

12.1%

37.9%

N=198

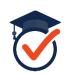

36.9%

If you have any questions about the Chancellor's Senior Survey or Dashboard, please contact Linell Edwards, Coordinator for Assessment and Evaluation (<a href="mailto:lde2018@Illinois.edu">lde2018@Illinois.edu</a>) or Staci Provezis, Associate Provost for Academic Effectiveness (<a href="mailto:sprovez2@Illinois.edu">sprovez2@Illinois.edu</a>).

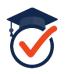

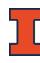